# Introduction to EPPA

#### The structure of EPPA6

Y. ‐H. Henry Chen

EPPA Workshop Jordan Grand Resort Hotel, Newry, ME October 5, 2013

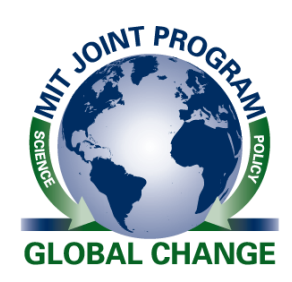

The development of the MIT Emissions Prediction and Policy Analysis (EPPA) model is supported by <sup>a</sup> consortium of government, industry and foundation sponsors of the MIT Joint Program on the Science and Policy of Global Change. For <sup>a</sup> complete list of sponsors see http://globalchange.mit.edu/sponsors/current.html.

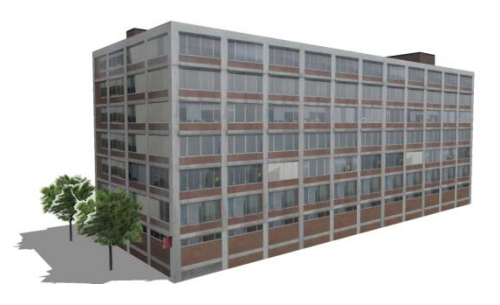

In collaboration with John Reilly, Sergey Paltsev, Mustafa Babiker, Angelo Gurgel, Tom Rutherford, Jennifer Morris, Niven Winchester, Kyung‐Min Nam, Qudsia Ejaz, Claudia Octaviano, David Ramberg, and Paul Kishimoto.

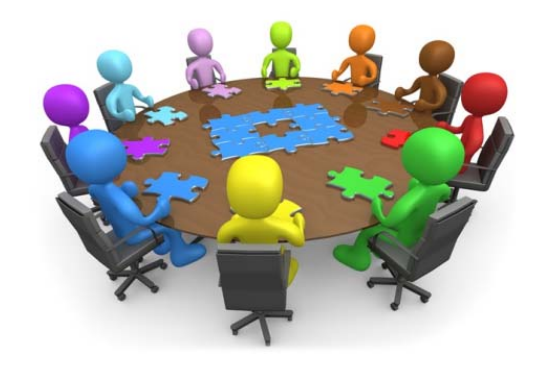

# Outline

- 1. Introduction
- 2. Settings
- 3. Structure
- 4. Guidelines
- 5. Applications

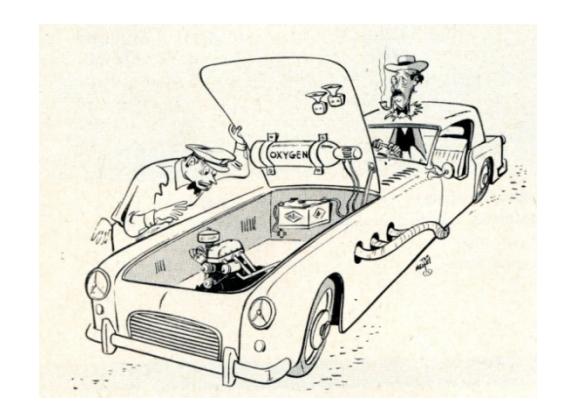

- $\blacksquare$ **EPPA is the human system module of IGSM**
- $\blacksquare$ A recursive dynamic CGE of the world economy
- $\blacksquare$ Multi‐region, multi‐sector, multi‐resource model
- $\blacksquare$ Data: economics, energy use, GHGs emissions, engineering data, etc.

 $\blacksquare$ History of EPPA

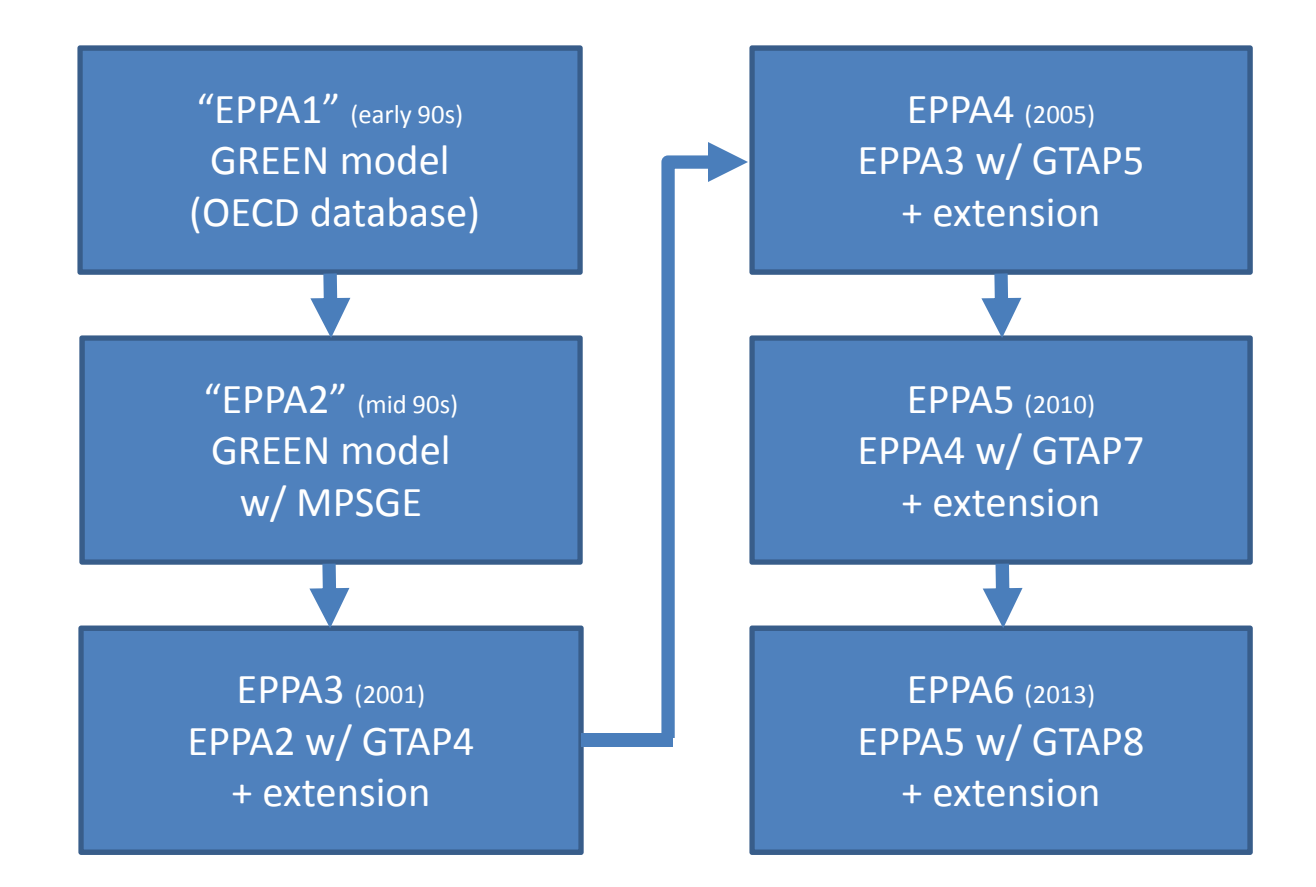

 $\bullet$ 

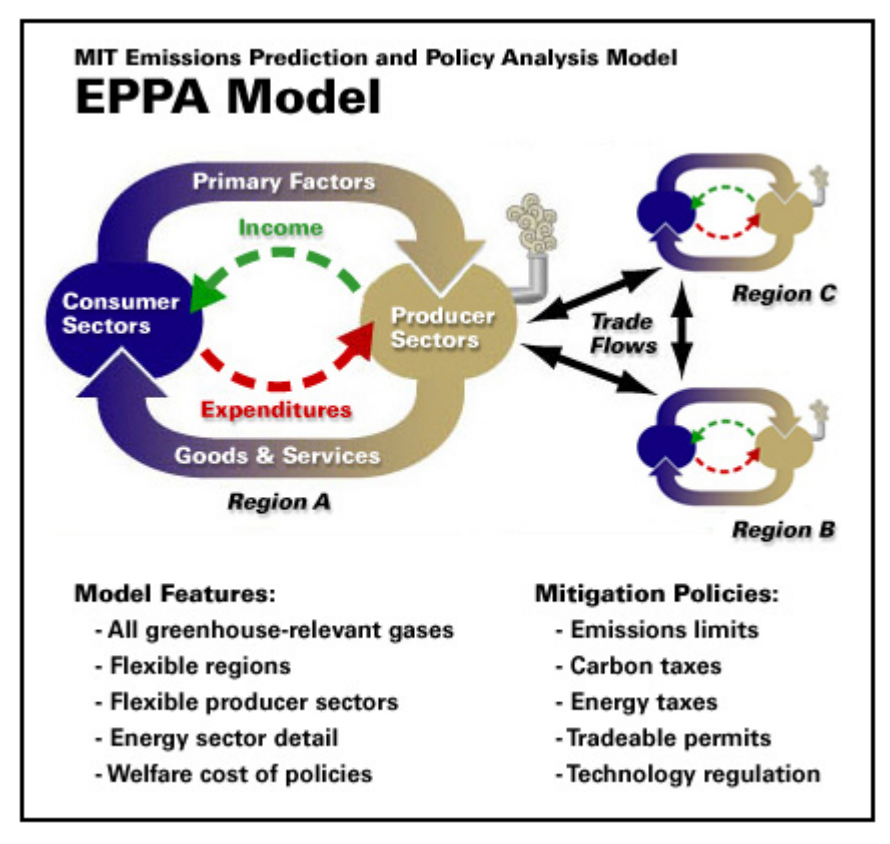

- Public released version is EPPA4, current versions are EPPA6 and EPPA5.
- $\bullet$  Based on EPPA4 or EPPA5, various versions of EPPA were built for different studies:
- $\bullet$ ● EPPA-A w/ aviation
- $\bullet$ ● EPPA-APA w/ endogenous urban pollution abatement
- $\bullet$ ● EPPA-HE w/ health effects
- $\bullet$ ● EPPA-HTRN w/ household transportation details
- • $\bullet$  EPPA-LUC w/ land use change and near-term biofuels
- •● EPPA-ROIL w/ refining sector details

Source: Karplus (2011)

EPPA6 and EPPA5 are not available to the public at this moment Please do not give them to any third party without the permission from JP

- $\blacksquare$  GTAP8:
	- $\triangleright$  129 regions
	- $> 57$  sectors
	- $>$  5 primary factors
- $\blacksquare$  Energy consumption:
	- IEA data (Narayanan et al., 2012)
- $\blacksquare$  Emissions:
	- CO2 emissions are from IEA (2012), Boden et al. (2010), Riahi et al. (2007)
	- Non‐CO2 GHGs and Non‐GHGs are from EDGAR v.4.2 (European Commission, 2013)
- $\blacksquare$  Backstop cost structure:
	- Relevant engineering data (Paltsev et al., 2010)

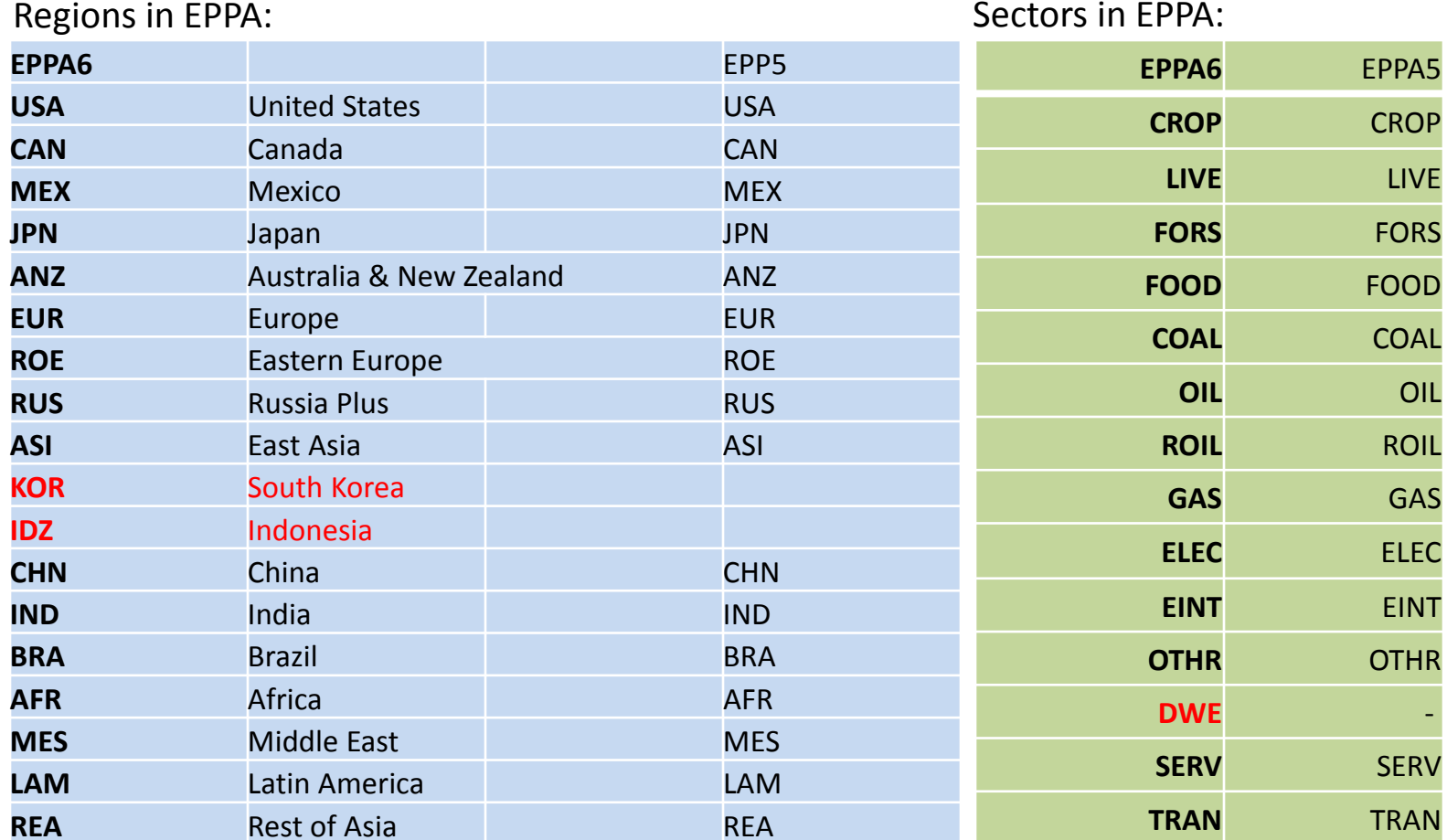

#### **Agriculture**

#### crop livestock forest

#### **Non‐agriculture**

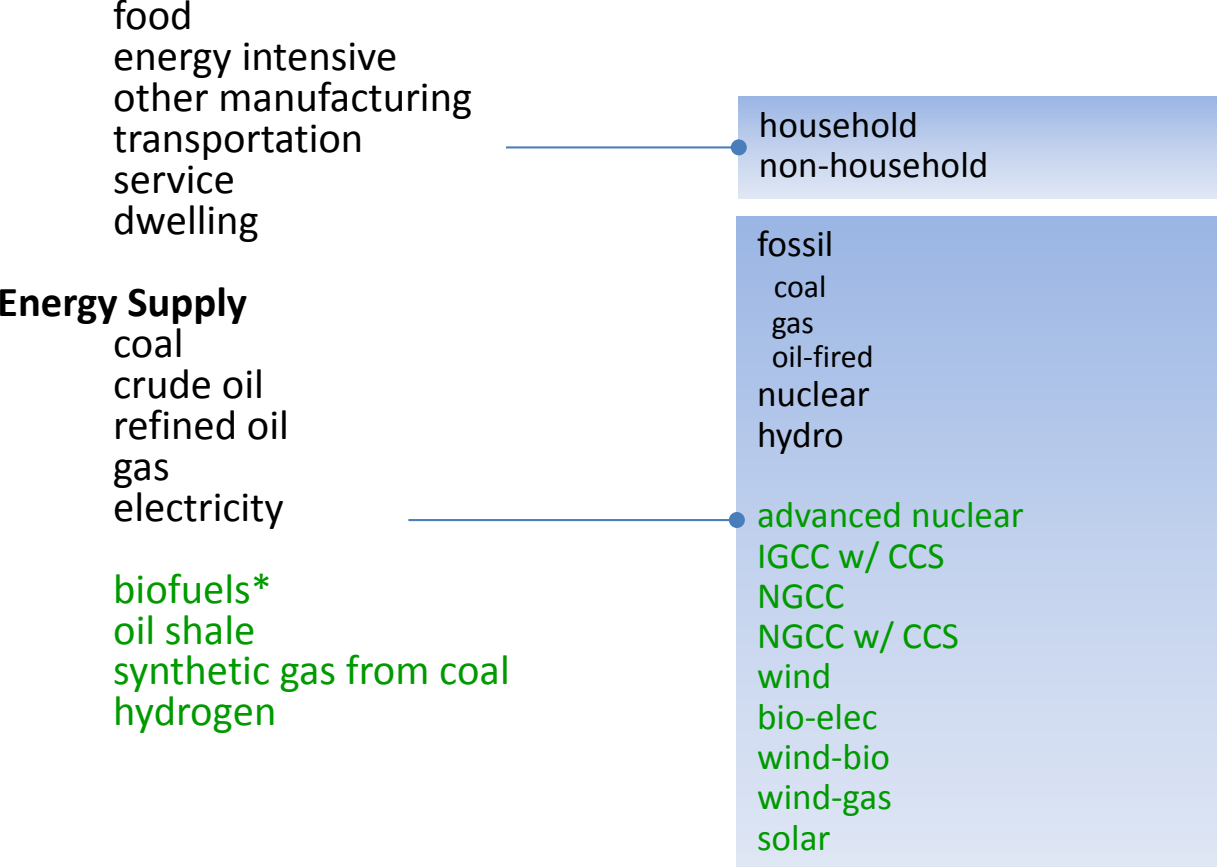

#### $\blacksquare$ Agents

- consumer
- $\triangleright$  producer
- government
- $\blacksquare$ **Statics** 
	- $\triangleright$  zero profit  $[MC - MR \ge 0; Q \ge 0; (MC - MR) \cdot Q = 0]$
	- > market clearing  $[ S-D \geq 0; P \geq 0; (S-D) \cdot P = 0 ]$
	- > income balance  $[E-I \ge 0; E \ge 0; (E-I) \cdot E = 0]$
- $\blacksquare$  Dynamics
	- $\triangleright$  exogenously specified
	- $\triangleright$  endogenously determined

Schematic outline of world input‐output table

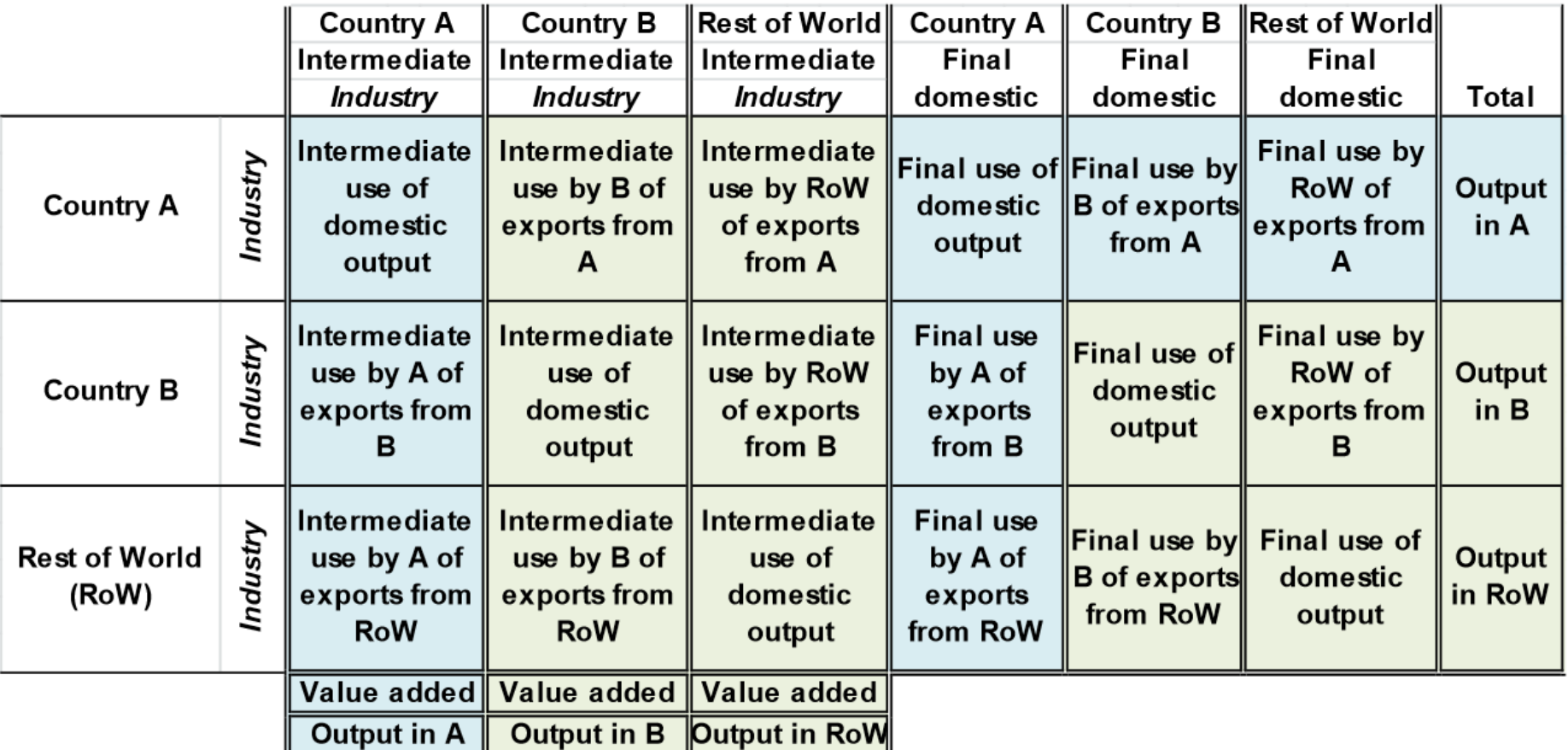

Market clearing for power sector

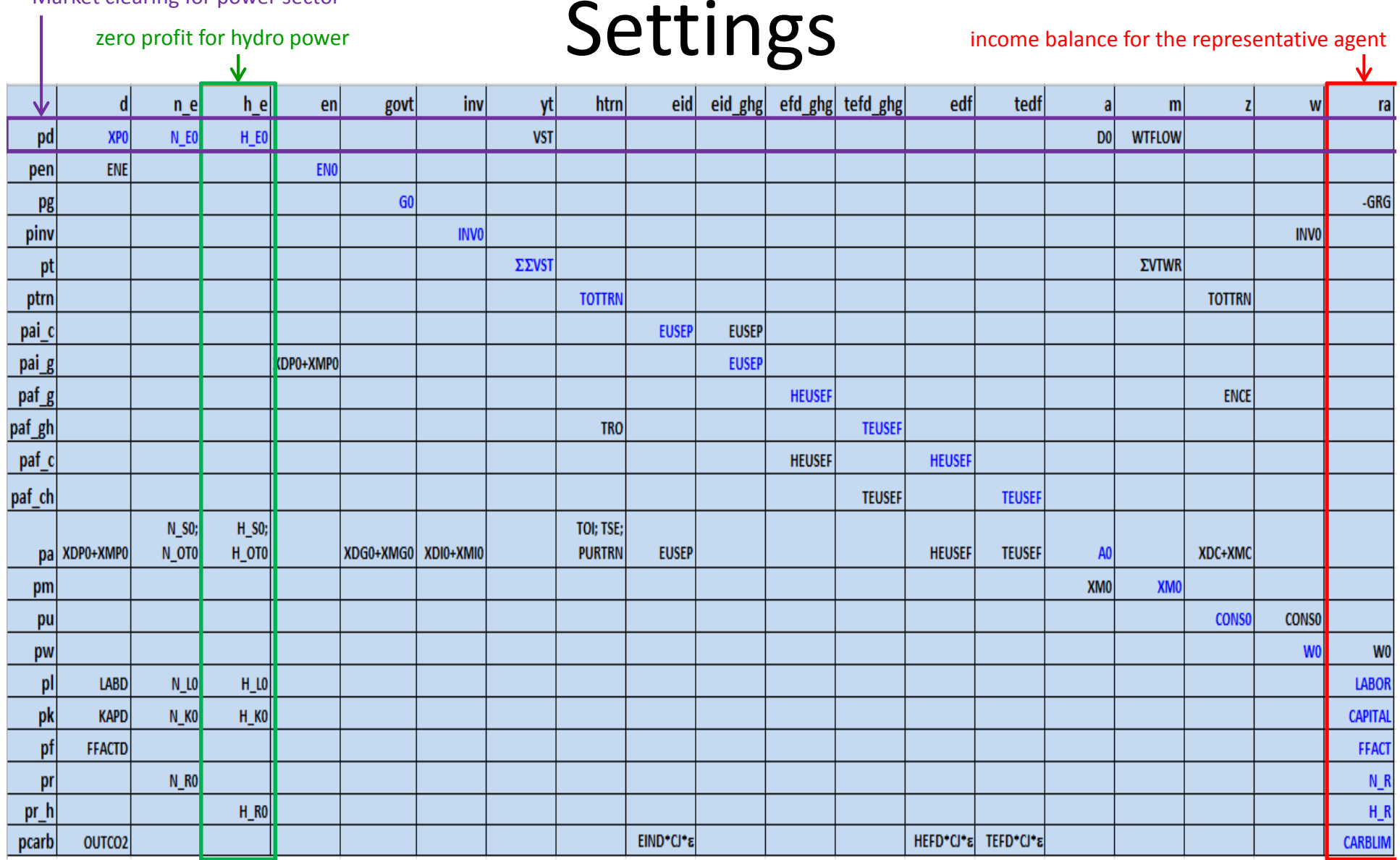

October 5, 2013

Social Accounting Matrix of EPPA 13

{example: hydro power}

The cost function of nuclear power has the same nesting structure.

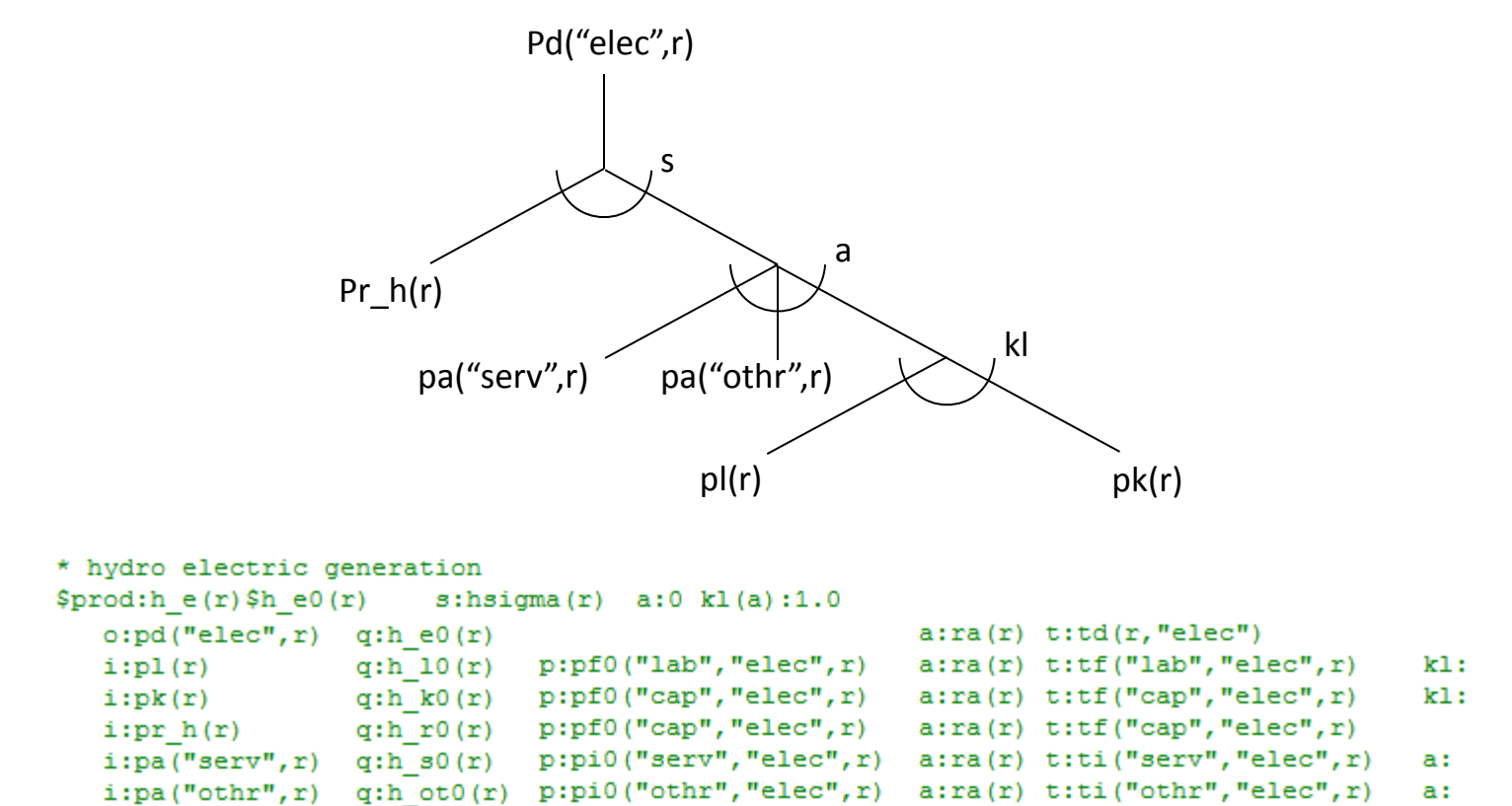

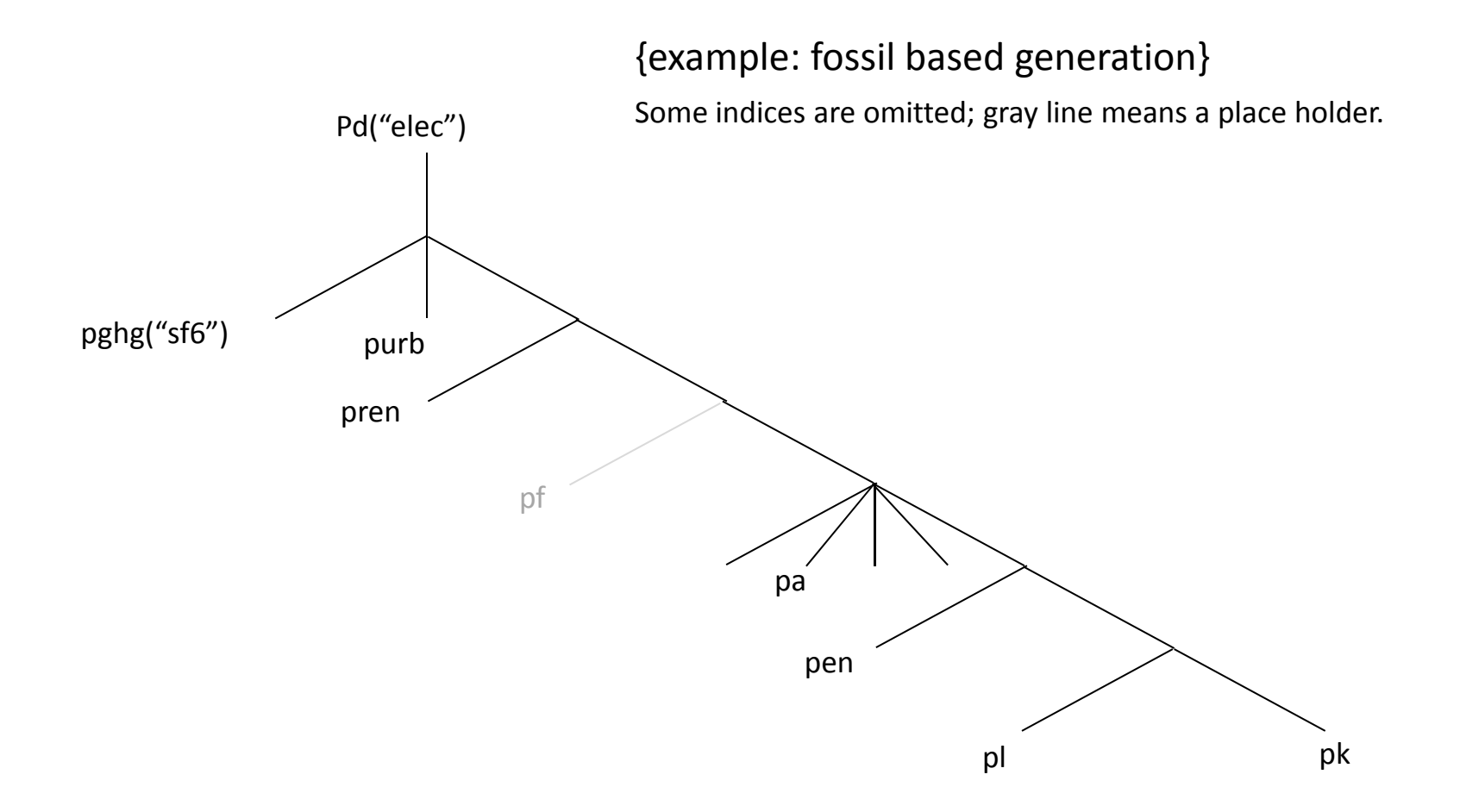

{example: fossil energy input to power sector} Some indices are omitted; dashed line denotes <sup>a</sup> separate function.

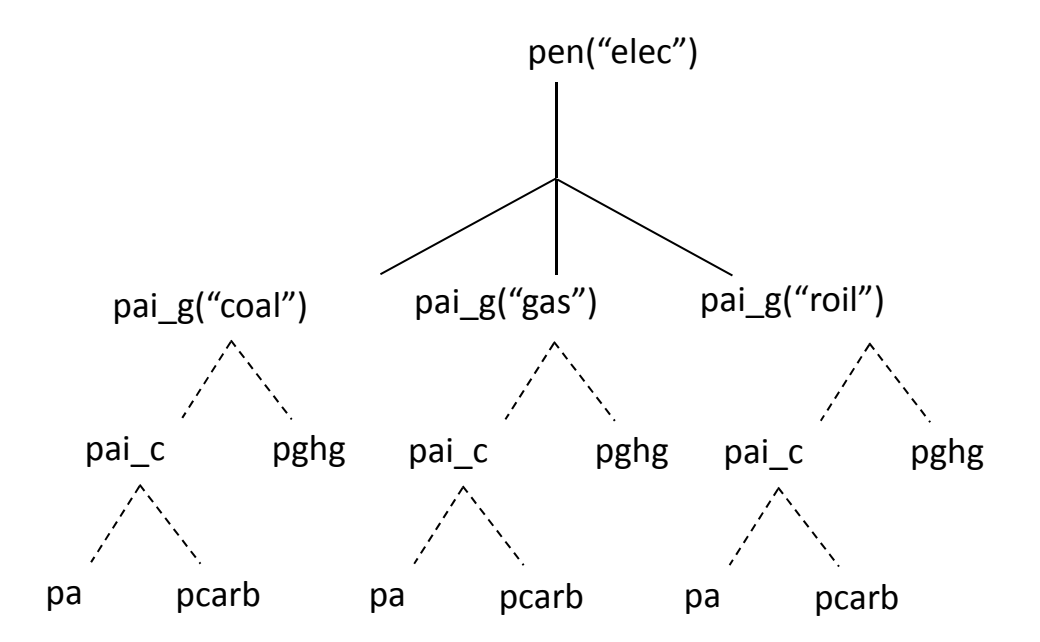

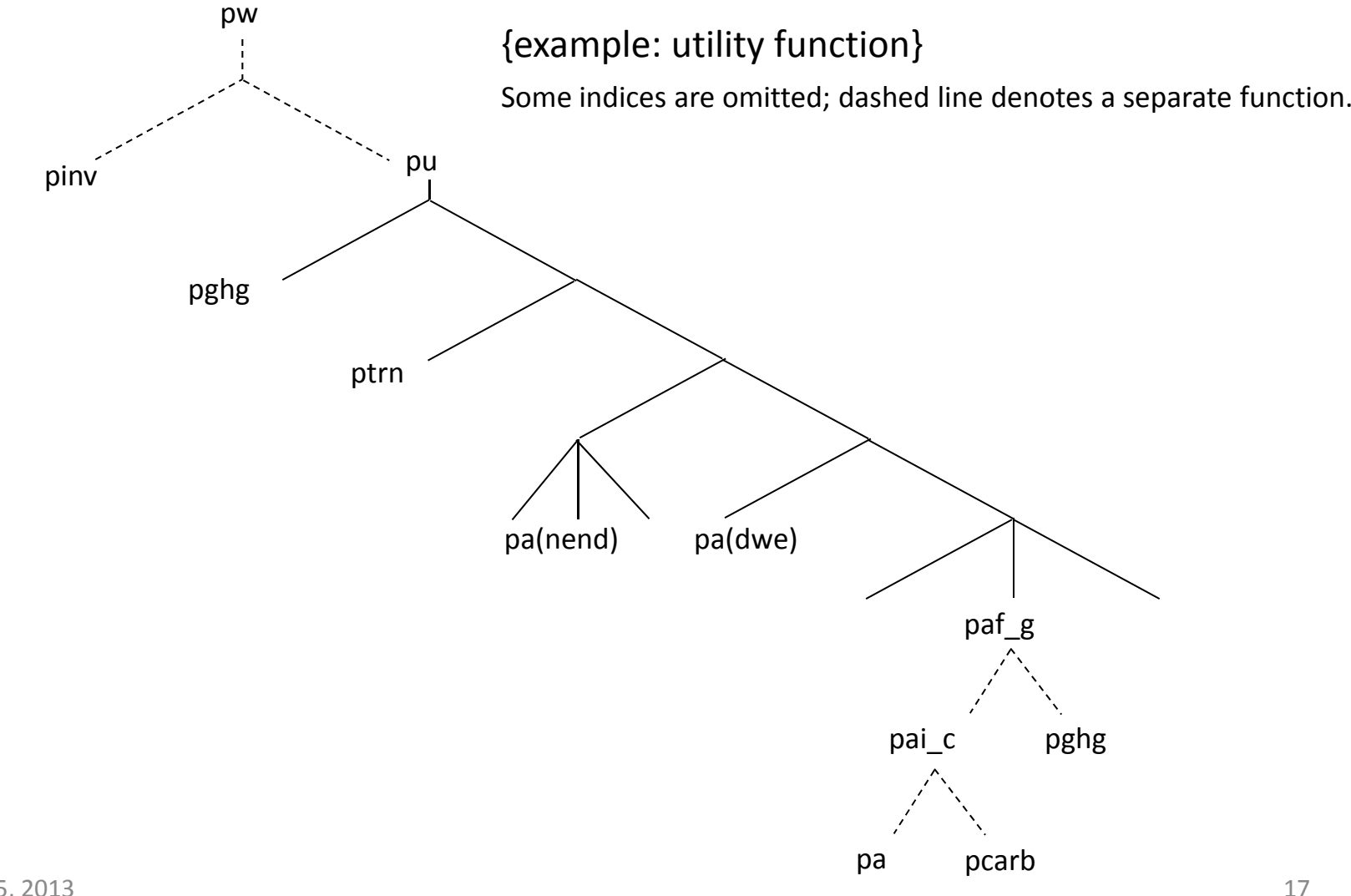

Dynamics: exogenously specified:

- Business‐as‐usual (BAU) GDP growth
- $\triangleright$  Population growth
- Factor‐augmented productivity growths
- Income elasticity for food (to calibrate the Stone‐Geary preference)
- Autonomous energy efficiency improvement (AEEI)
- $\triangleright$  Fossil fuel endowments
- $\triangleright$  Fixed factor supply (how fast a new technology grows)

Dynamics: endogenously determined:

- $\triangleright$  Capital accumulation
- $\triangleright$  Fossil fuels depletion

- $\blacksquare$  GDP projection:
	- Up to 2017: World Economic Outlook (IMF, 2012)
	- $\blacktriangleright$  Beyond 2017: Paltsev et al. (2010), and we adjust the regional GDP growths to reflect the latest prospects for long‐term growths based on, for instance, Gordon (2012).

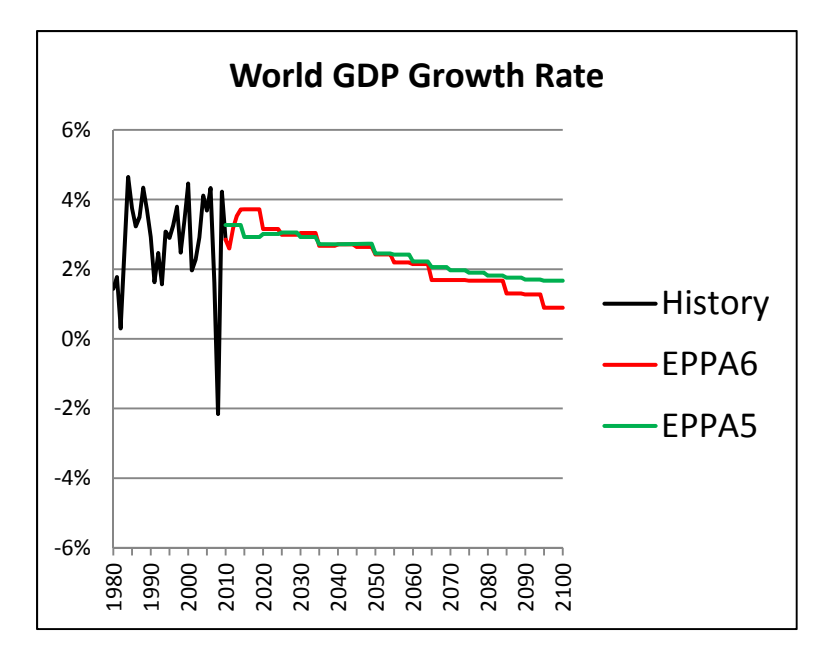

 $\blacksquare$ GDP and emissions projections:

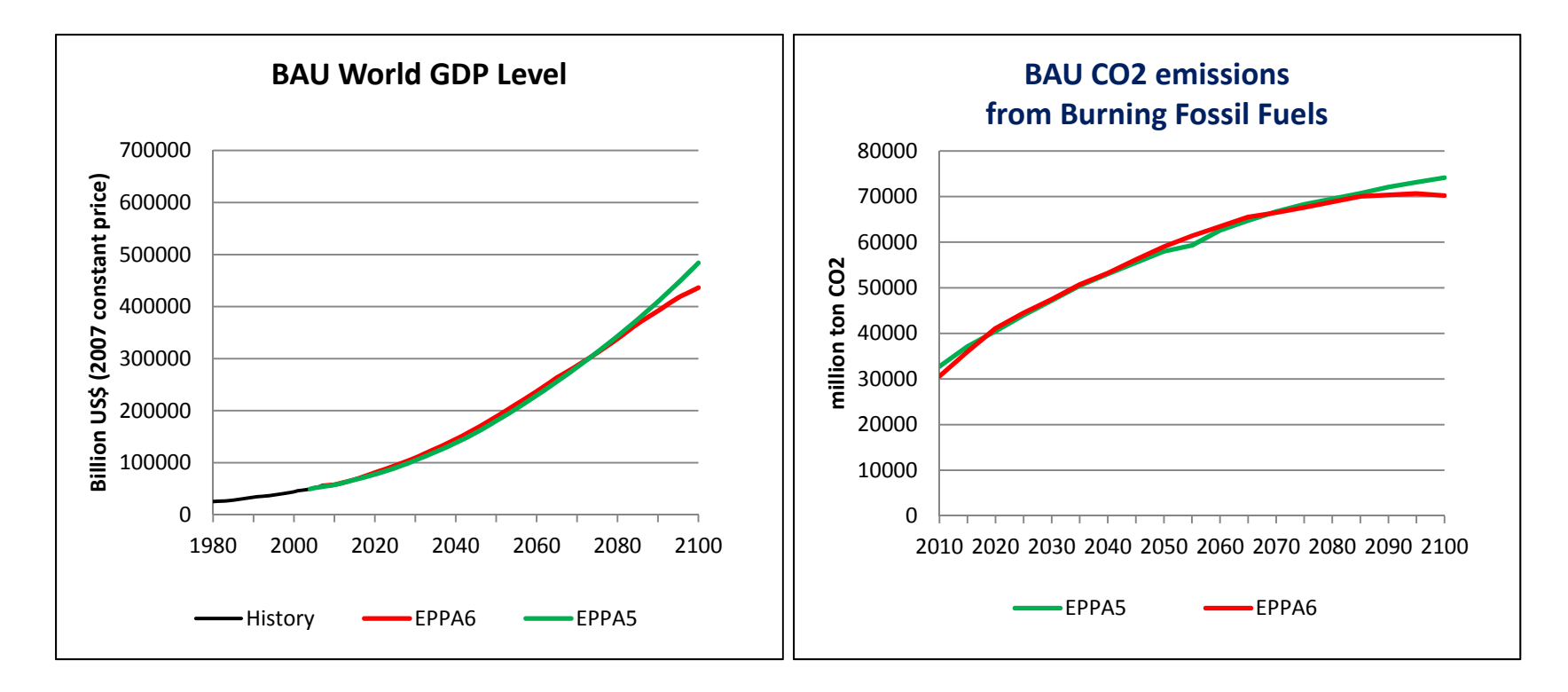

On top of the given factor‐augmented productivity growths:

- We adjust the growths proportionally so for each region, the future BAU GDP matches the projection.
- After setting GDP growth paths, the adjustment is done automatically during the BAU run.

Homothetic preference:

- $\triangleright$  When income doubles, all consumption levels double
- $\triangleright$  Income elasticity of each good equals one

Non‐homothetic preference:

- When income increases, food consumption increases but the expenditure share may decrease
- $\triangleright$  Income elasticity of food may be less than one

■Use the Stone-Geary setting to model the non-homothetic preference:

- A Cobb-Douglas example:  $U = (c c^*)^{\alpha} y^{1-\alpha}$
- $\triangleright$  Denote the income elasticity of c by  $\eta$
- ► For a given  $c^* > 0$ ,  $η ∈ (0,1)$  and  $η → 1^-$  as income increases
- Alternatively,  $c^*$  could be calibrated by a given  $\eta = [(c_0-c^*)/c_0]/[(w_0-c^*)/w_0]$

Capital stock accumulation in EPPA:

- Malleable capital (Non‐sector‐specific):  $KM_{t+1} = INV_t + (1 - \theta)(1 - \delta)KM_t$
- Vintage/nonmalleable capital (Sector‐specific)  $V_1 = \theta(1-\delta) K M_t$  $V_2 = (1 - \delta)V_1$  $V_3 = (1 - \delta)V_2$  $V_4 = (1 - \delta)V_3$

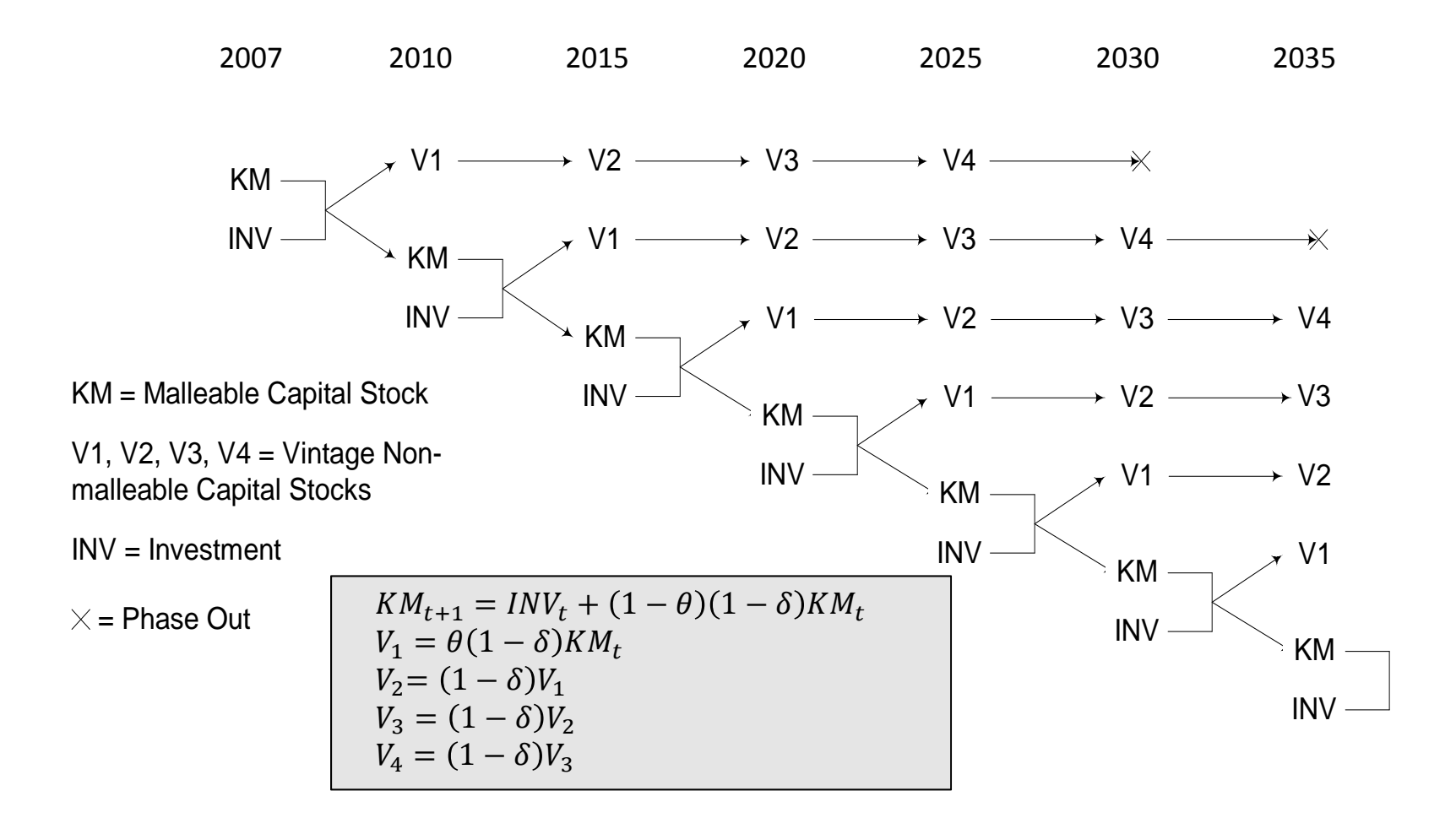

Fossil fuels depletion in EPPA:

 Fossil fuels production will draw resources from existing reserves  $R_{e,t+1} = R_{e,t} - 5F_{e,t}$  $R_{e,t}$ : fossil fuel reserve in period t  $F_{e,t}$ : total fossil fuel consumption in period t Remember EPPA runs in <sup>a</sup> 5‐year interval (from 2010 onward)

The fixed factor supply determines how fast <sup>a</sup> backstop technology grows:

$$
bbres_{bt,r,t_0} = \max[0.0001, inish_{bt,r} \cdot outt_{g,r}]
$$
 if the backstop output  $bout_{r,t} = 0$   

$$
bbres_{bt,r,t+1} = \max[bbres_{bt,r,t}, ba_{bt,r} \cdot (1 + bg_{bt,r})^{t-1} \cdot (bsin_{bt,r}fr_{af,r}) \cdot (bout_{r,t})^{be_{bt,r}}]
$$

- **►** A non-decreasing function
- Eventually becomes non‐binding

Earlier versions of GTAP database do not present taxes on primary factors

We incorporate these taxes from GTAP8 into EPPA6

Easier to study tax reform/double dividend issues

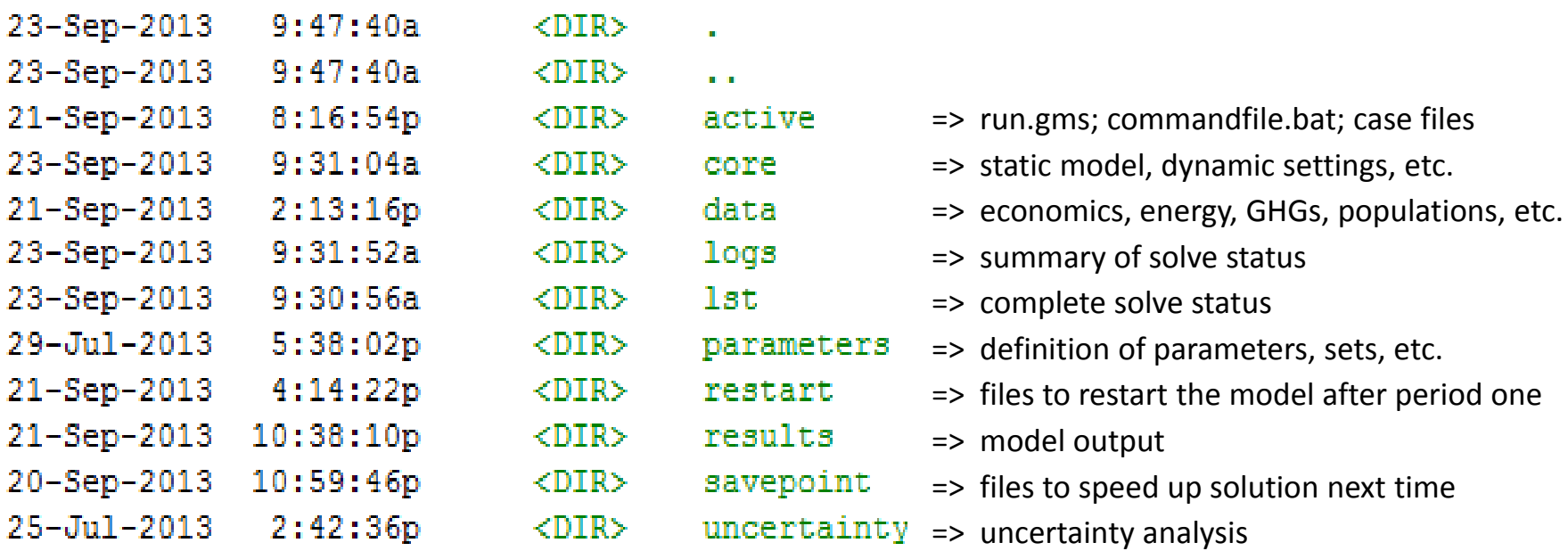

EPPA is run in <sup>a</sup> 5‐year interval from 2010 to 2100

If the reference case is never run or is changed, it must be run before running the policy case (so the policy case can be run based on <sup>a</sup> correct benchmark) Otherwise, the policy case can be run alone

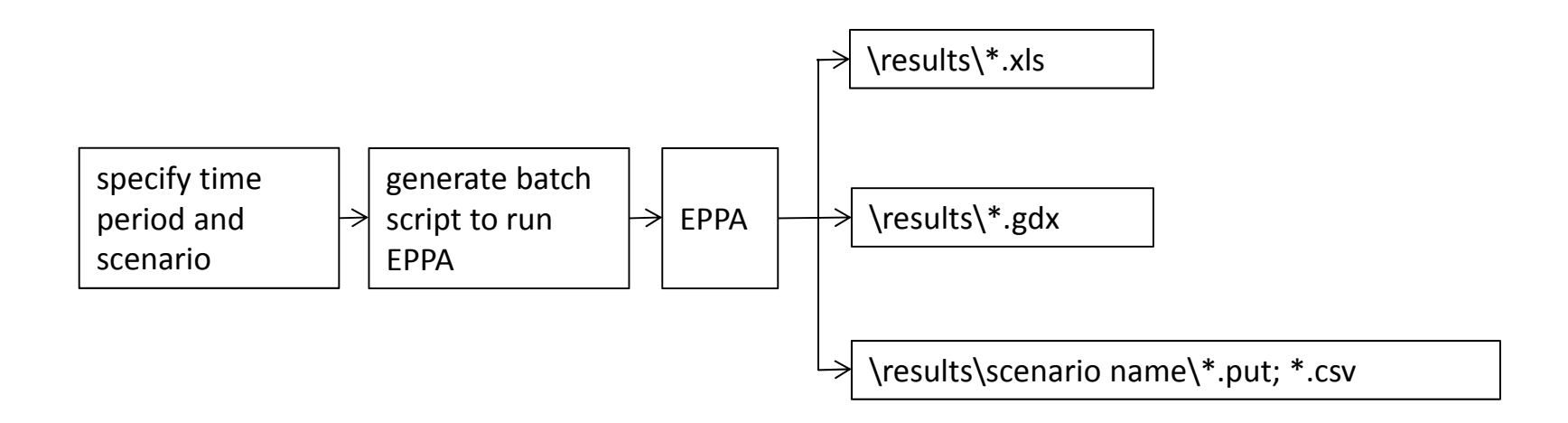

How to run EPPA on PC up to year 2050

- 1) To run the reference (BAU) case v-ref-cas, in \active\, type *gams run ‐‐csnm=v‐ref ‐‐start=2007 ‐‐stop=2050* (this generates commandfile.bat for running <sup>v</sup>‐ref.cas).
- 2) Type *commandfile*, and this will run v-ref
- 3) To run the policy case policy cas, in \active\, type *gams run ‐‐csnm=policy ‐‐start=2007 ‐‐stop=2050* (this generates commandfile.bat for running policy.cas).
- 4) Type *commandfile*, and this will run policy.

Exercise 1:

- $\triangleright$  run the reference case up to 2050
- find the output (see the worksheet "data" in output\_v‐ref.xls, or the parameter "data" in all v-ref.gdx)
- What are the global GDP, final consumptions, emissions, fossil fuels use?

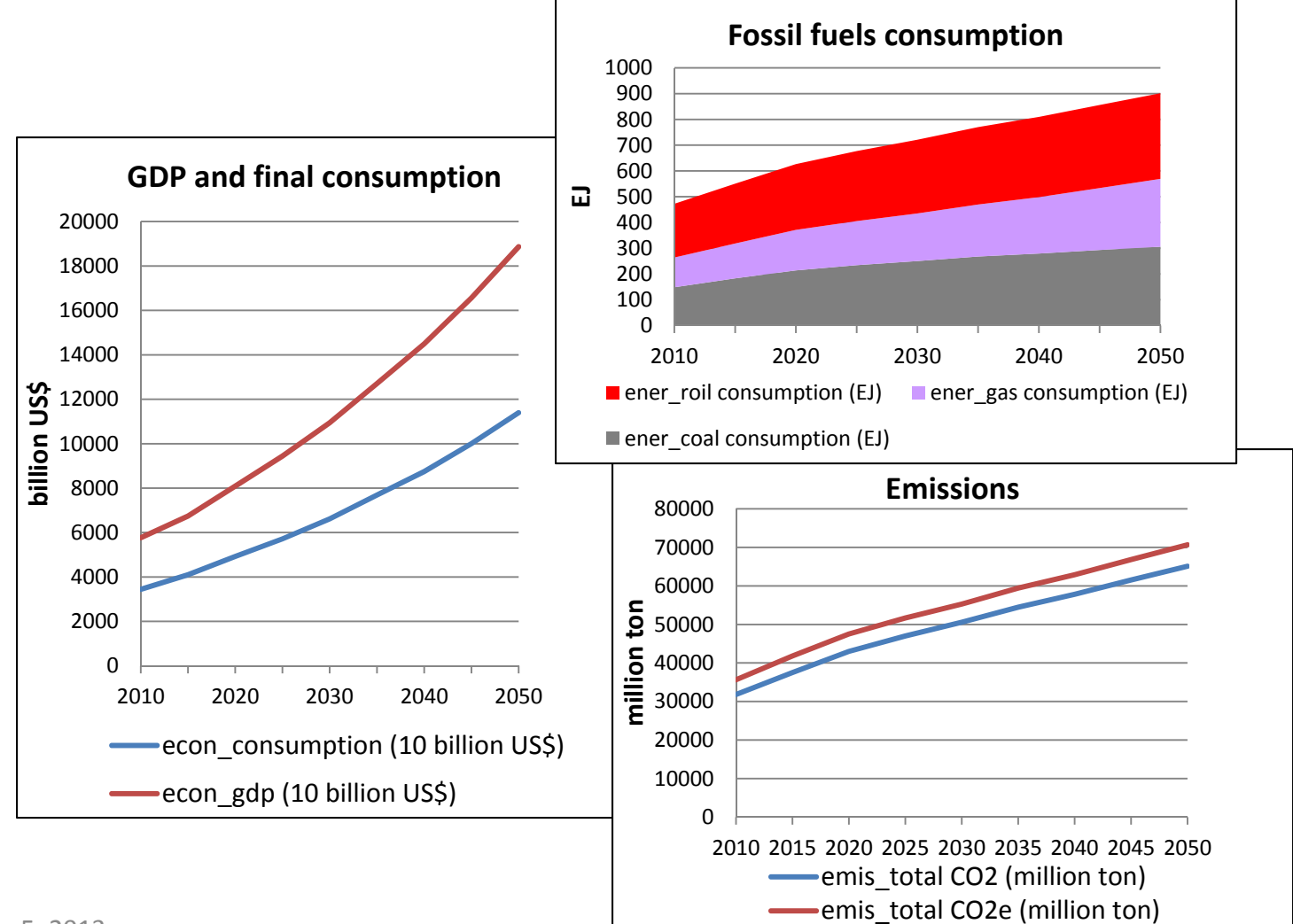

October 5, 2013

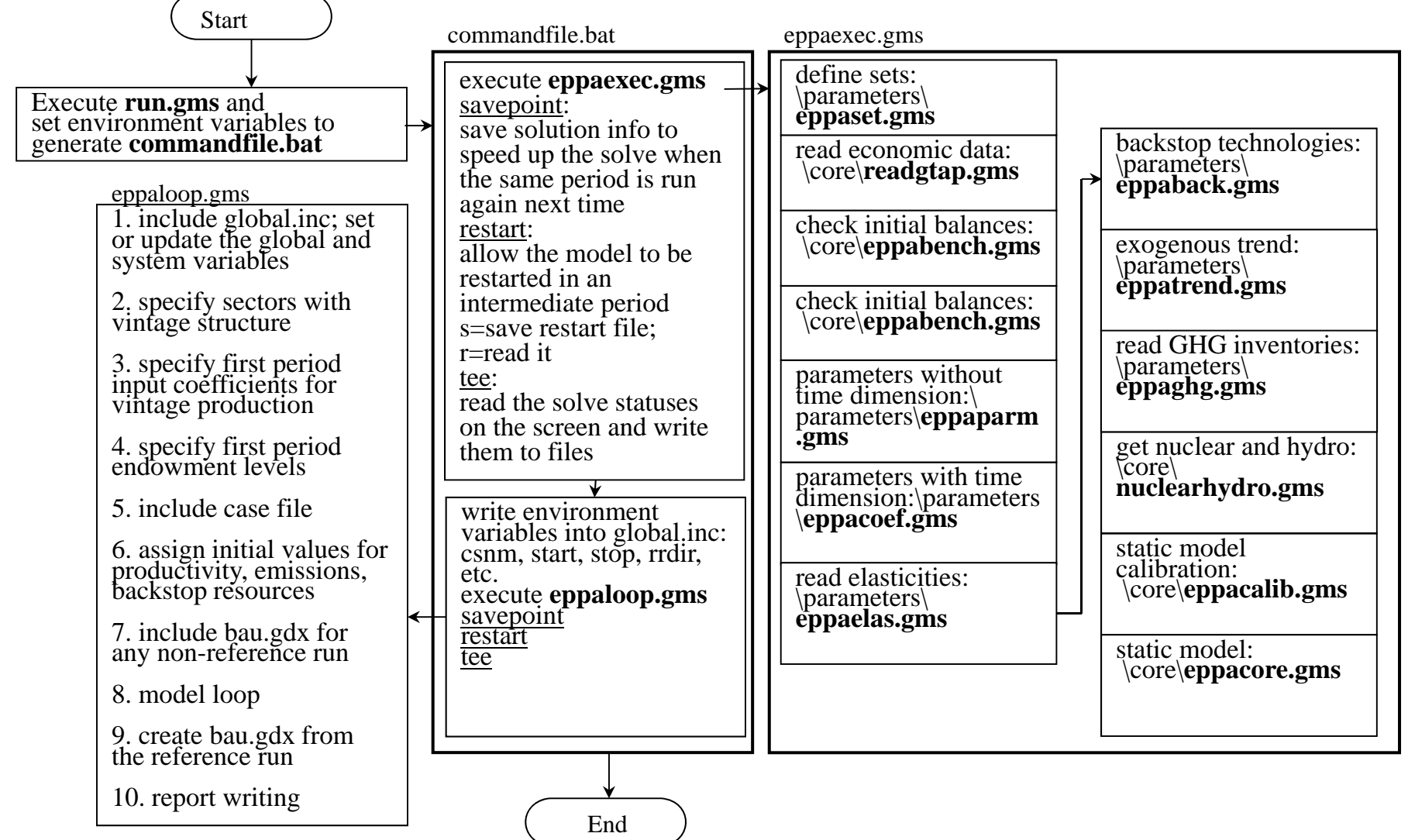

October 5, 2013

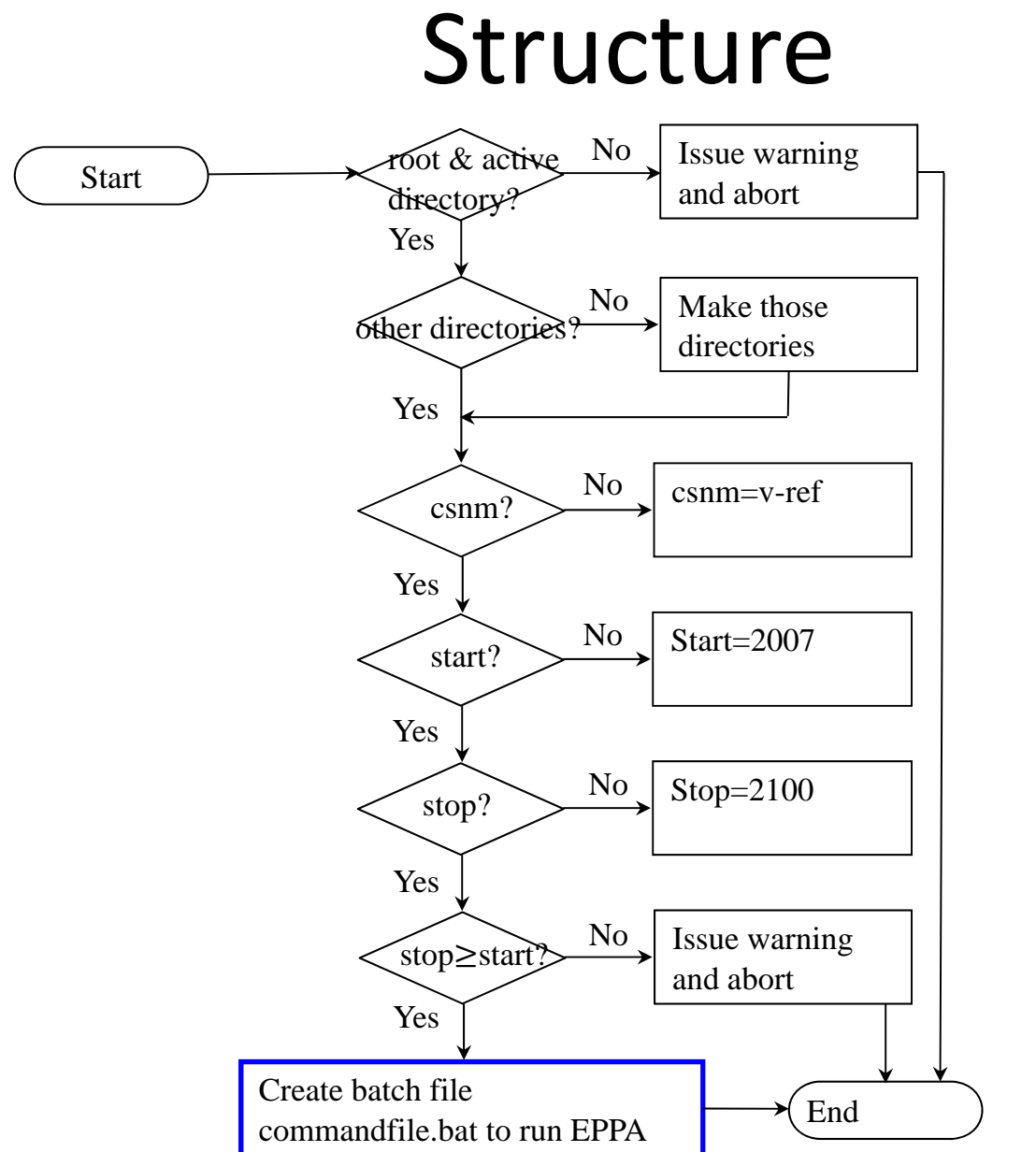

run.gms

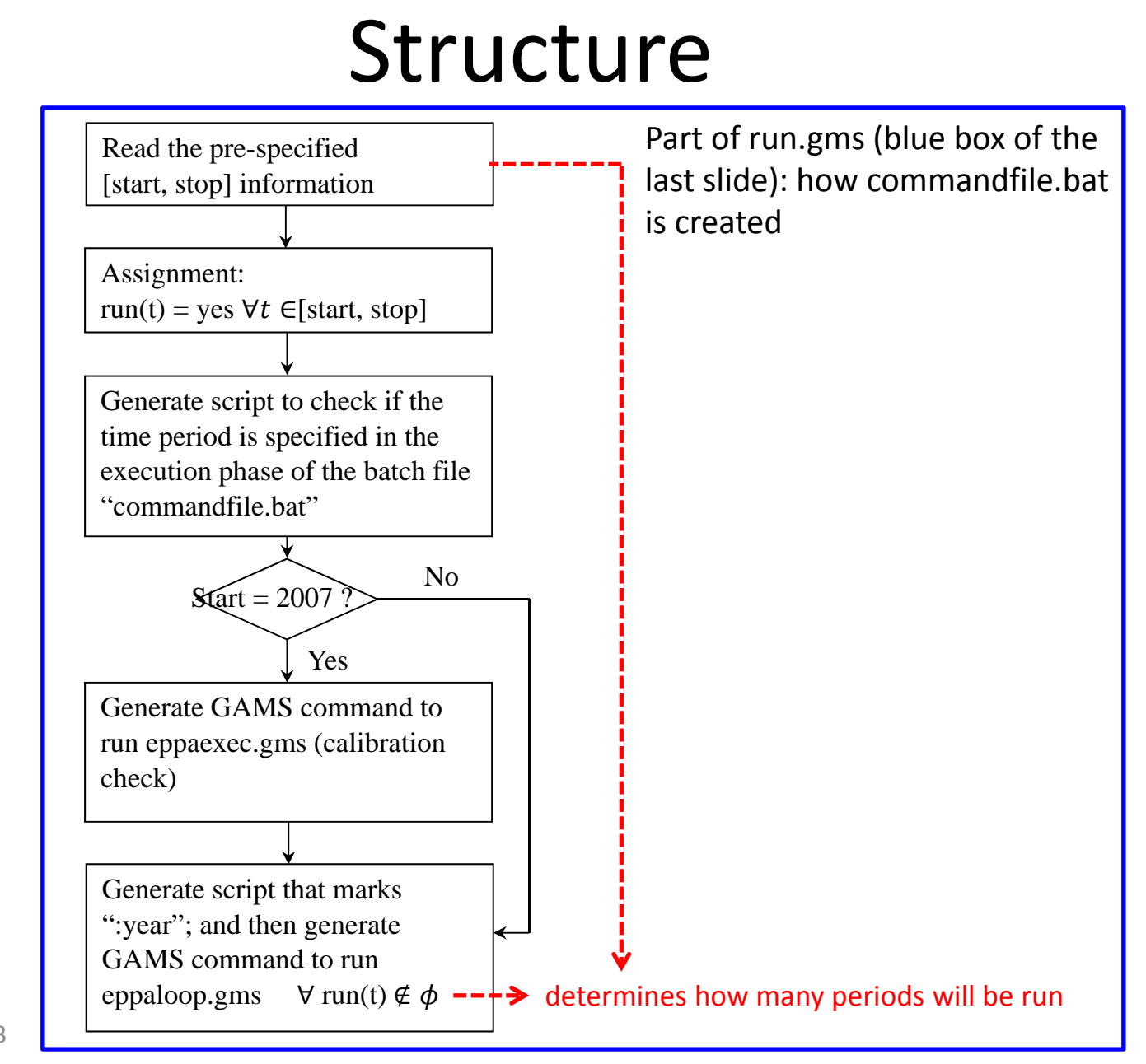

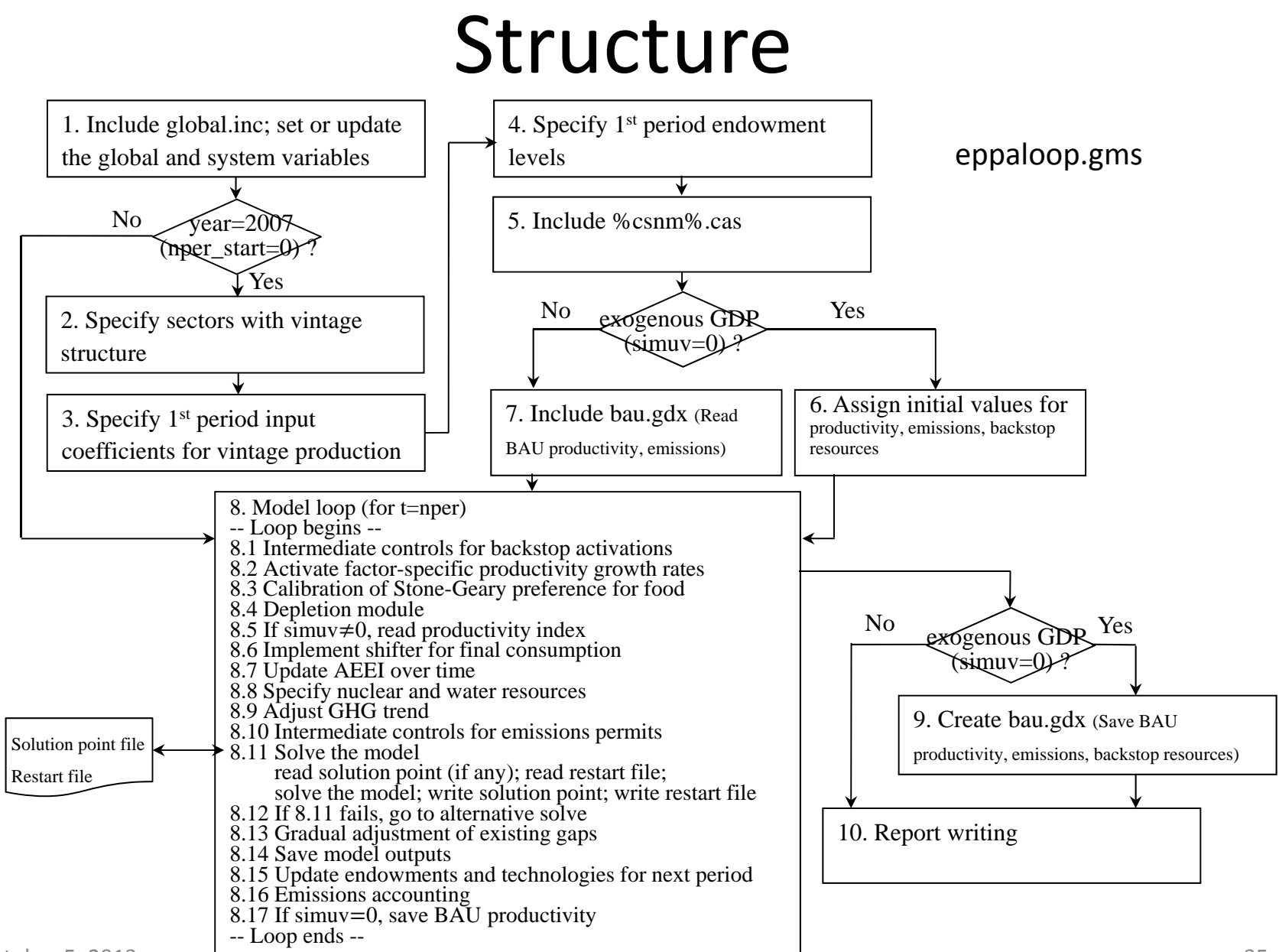

October 5, 2013

Control panel for EPPA6 (\active\\*.cas):

- simuv: =0 for exogenous GDP, =1 for endogenous GDP
- $\triangleright$  vgequ: =0 for TFP only case, =1 for variable growth case
- $\blacktriangleright$ depper(ff): when will depletion module starts
- $\blacktriangleright$ available(\*,r,t): when will technologies or policies become available
- $\blacktriangleright$ ert(t,r): emissions reduction ratio (relative to BAU)
- $\blacktriangleright$ cafelimt(t,r): cafe standard efficiency requirement
- $\blacktriangleright$ cflagf(r,t): flag for carbon policy on deforestation and cement emissions
- $\blacktriangleright$ co2cf(r,t): flag for non‐tradable (national) CO2 permit
- $\blacktriangleright$ sco2cf(r,t): flag for non-tradable (sectoral) CO2 permit
- $\blacktriangleright$ tco2cf(r,t): flag for tradable (international) CO2 permit
- $\blacktriangleright$ ghgkf(r,t): flag for non‐tradable (national) GHG permit
- $\blacktriangleright$ sghgkf(r,t): flag for non-tradable (sectoral) GHG permit
- $\blacktriangleright$ ghgkwf(r,t): flag for tradable (international) GHG permit
- $\blacktriangleright$ ghgt: activate trading between GHG and CO2 (1=trading; 0=no‐trading)
- $\blacktriangleright$ urbnf(urb,r,t): flag for non‐tradable(national) non‐GHG permit

October 5, 2013

#### ■Exercise 2

- Open policy.cas
- What kind of policies are imposed?
- When will be those policies in place?

Inside policy.cas, we have:

- available("cafe","usa",t) <sup>=</sup> yes\$(t.val ge 2010); (also appears in BAU)
- $\blacktriangleright$  $co2cf(r,t)$ \$(t.val ge 2015) = yes;
- $\blacktriangleright$ cflagf(r,t)\$(t.val ge 2015) = yes;
- $\triangleright$  table ert(t,r): Emissions relative to BAU levels

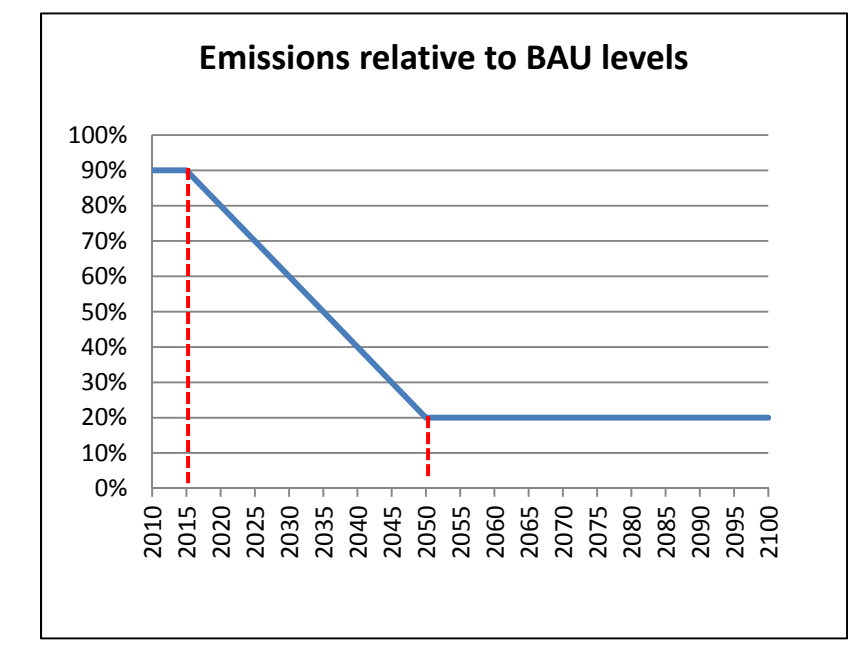

- $\blacksquare$ ■ Exercise 3
	- $\triangleright$  Save policy.cas as a new case file named "newpolicy.cas"
	- Implement the same carbon policy for all regions except China and US (consider the case where no carbon policies are imposed on these two countries).
	- $\triangleright$  Run the case newpolicy.cas up to 2050
	- Compared the CO2 emissions levels with those from <sup>v</sup>‐ref.cas and policy.cas

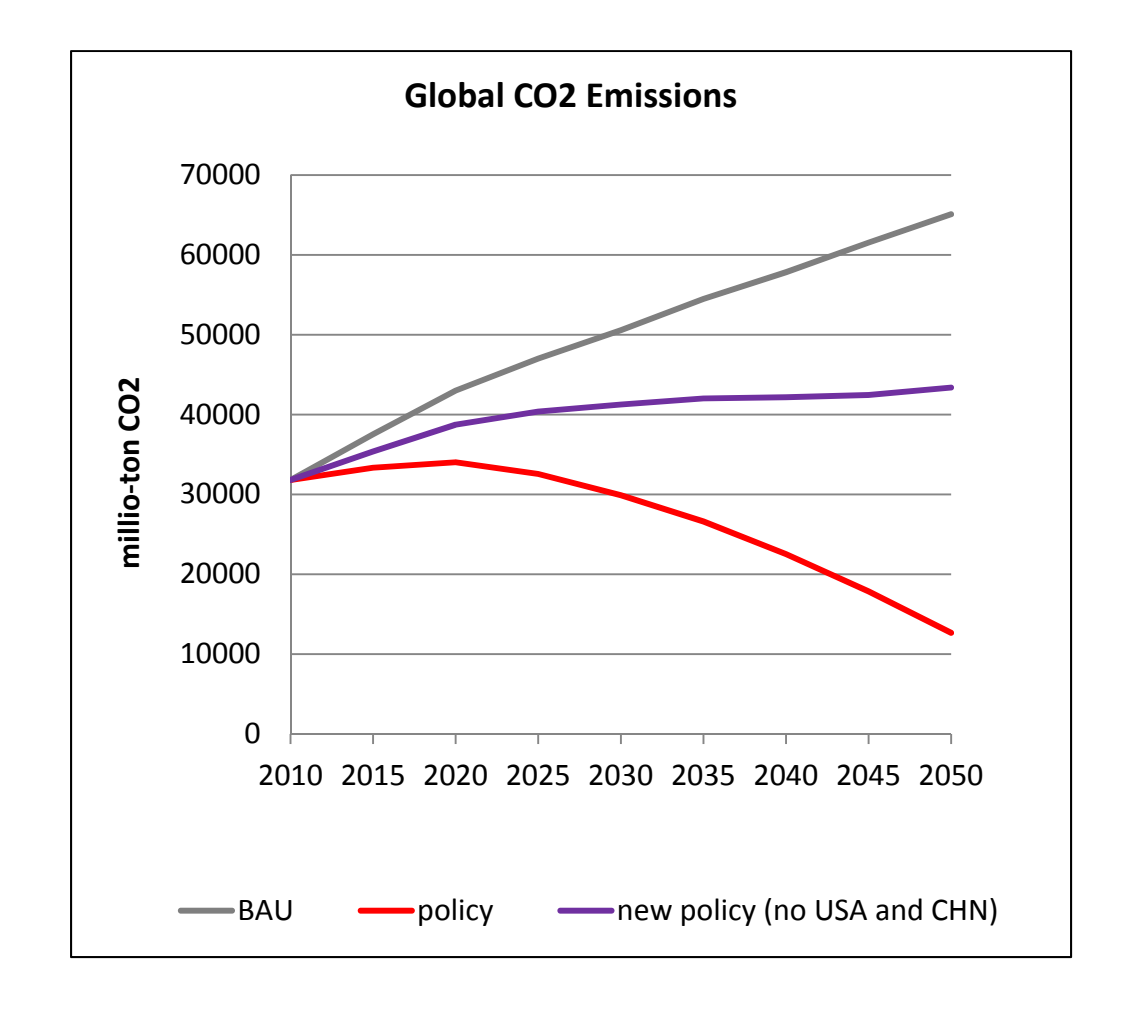

A CGE model has N equations with N endogenous variables

- $\blacktriangleright$ With one more constraint, there must be an additional "freed" variable
- $\blacktriangleright$ If the CO2 emission is exogenous, then CO2 price must be endogenous
- $\blacktriangleright$ If the CO2 price is exogenous, then CO2 emission must be endogenous

#### Guidelines

Why do we need these guidelines

- Let others understand our code, settings, data source, etc.
- Avoid "GIGO": know how to explain model results
- $\triangleright$  Crucial for future model development and maintenance
- What are the guidelines for working on EPPA
	- $\triangleright$  Back up the last version
	- $\triangleright$  Follow the existing model structure
		- $\checkmark$  Where are parameters declared?
		- $\checkmark$  Where are sets declared?
		- $\checkmark$  How are variables created?
		- $\checkmark$  ALWAYS bring all key controls to the case file!
	- $\triangleright$  Keep the code clean and readable
	- $\blacktriangleright$ Put comments explaining changes
	- $\triangleright$ Documentation

#### Guidelines

The same production structure (the above one has valued added taxes) with different expressions

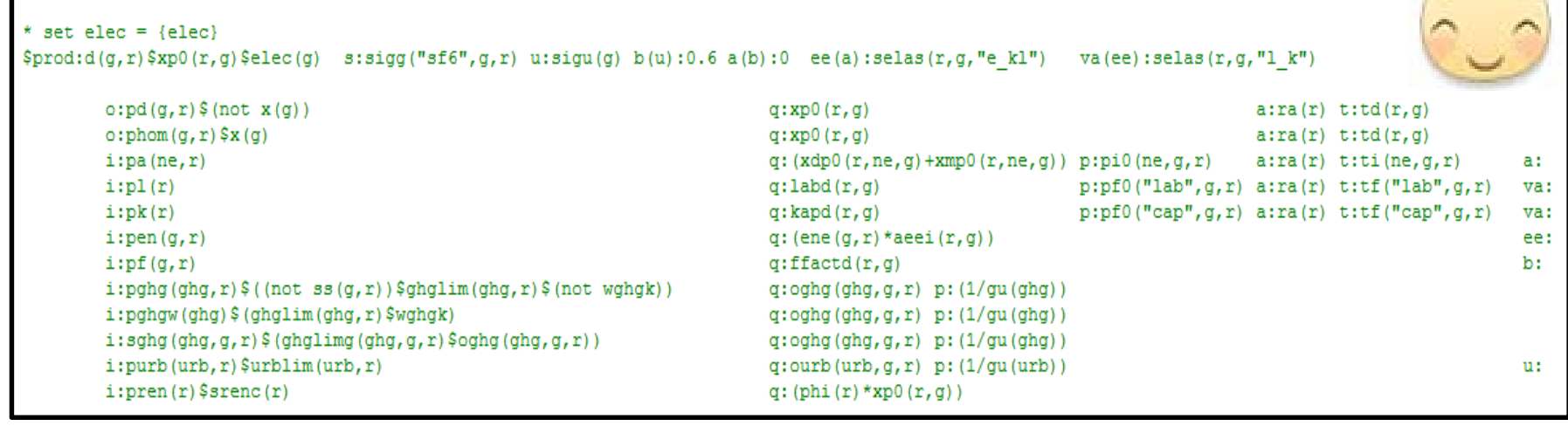

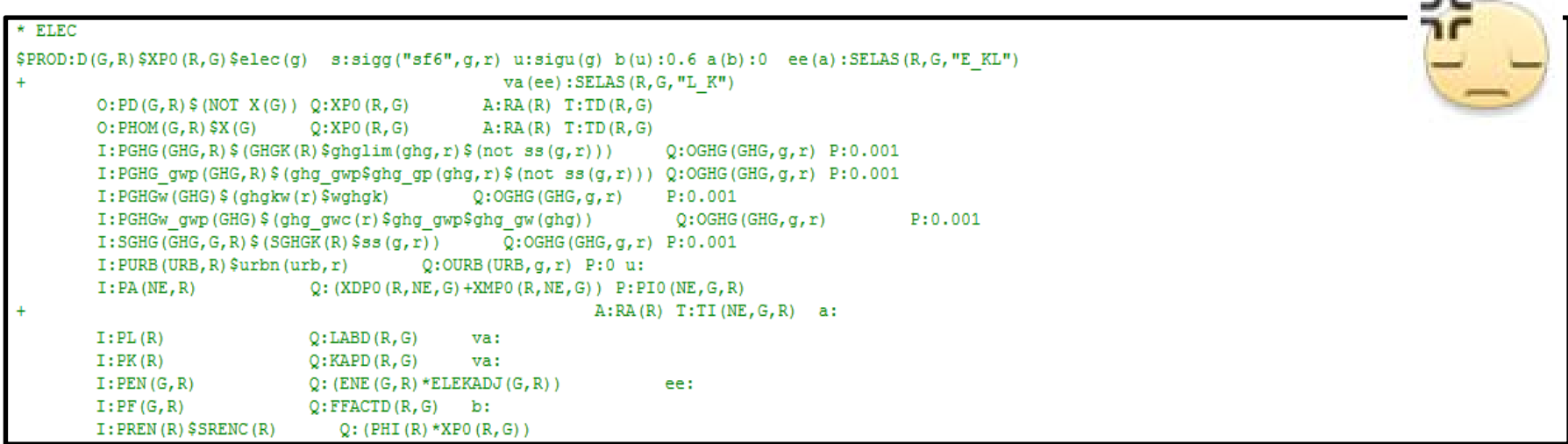

October 5, 2013 5, 2013 43

事前

# Guidelines

#### How can we add <sup>a</sup> new backstop technology into EPPA

- $\triangleright$  Study the engineering data
	- $\checkmark$  Cost markup relative to the current technology?
	- $\checkmark$ Input‐output structure?
	- $\checkmark$ How fast might the technology grow once economic (fixed factor setting)?
	- $\checkmark$  Cost function structure?
	- $\checkmark$  Substitution/transformation elasticities?
	- $\checkmark$  Is the vintage backstop necessary?
- $\triangleright$  Add the technology into the model
	- $\checkmark$  Check the model structure figures!
	- $\checkmark$ Declare the new technology? (eppaset.gms; eppacore.gms)
	- $\checkmark$ Implement the cost function by MPSGE? (eppacore.gms)
	- $\checkmark$ Declare the input/output coefficients? (eppaparm.gms)
	- $\checkmark$ Specify the substitution elasticity? (eppaback.gms)
	- $\checkmark$ Specify the fixed factor? (eppaloop.gms, eppacore.gms)
	- $\checkmark$ Save the technology's output/input for each period? (eppaloop.gms)
	- $\checkmark$ Any related emissions? (eppaemis.gms)
	- $\checkmark$  Report writing? (report.gms)
- $\blacktriangleright$ Make sure the model solves up to 2100

# Applications

- Uncertainty modeling forum
- JP Report for EPPA6
- Uncertainty analysis
- Power sector
- Refined oil sector
- Land‐use change

# Bibliography

 $\bullet$ Joint Program Report 125

http://globalchange.mit.edu/research/publications/697

 $\bullet$ Chen, Y.‐H. H. (2012). Introduction to EPPA (Part II)

Wiki page/Research/EPPA Group

 $\bullet$  Chen, Y.‐H. H. (2010). An Introduction to the MIT Emissions Prediction and Policy Analysis (EPPA) Model

Wiki page/Research/EPPA Group

- $\bullet$  Karplus, V. (2011). EPPA Model Basics Wiki page/Research/EPPA Group
- $\bullet$  WIOD (2012). The World Input Output (WIOD) Database: Contents, Sources, and Methods http://www.wiod.org/publications/source\_docs/WIOD\_sources.pdf